# Package 'IAcsSPCR'

November 23, 2020

Type Package Title Data and Functions for ``An Intro. to Accept. Samp. & SPC/R'' Version 1.2.1 Author John Lawson Maintainer John Lawson <lawsonjsl7net@gmail.com> Description Contains data frames and functions used in the book ``An Introduction to Acceptance Sampling and SPC with R''. This book is available electronically at <https://bookdown.org/>. A physical copy will be published by CRC Press. License GPL-2 Imports lattice, FrF2, graphics, grDevices, stats, stringi, abind Encoding UTF-8 LazyData yes Repository CRAN Repository/R-Forge/Project daewr Repository/R-Forge/Revision 213 Repository/R-Forge/DateTimeStamp 2020-11-18 16:17:41 Date/Publication 2020-11-23 09:30:13 UTC NeedsCompilation no

**Depends**  $R (= 3.5.0)$ 

# R topics documented:

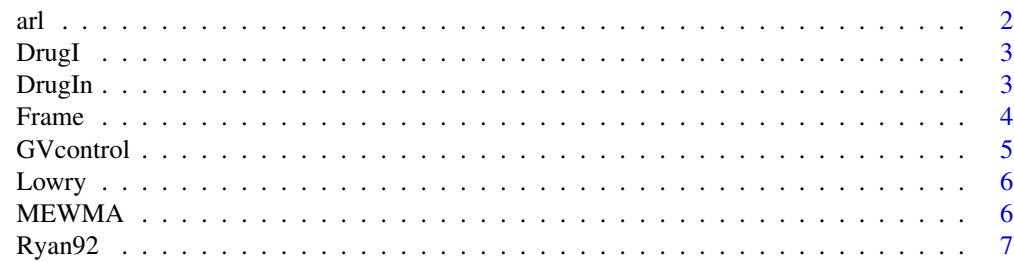

<span id="page-1-0"></span>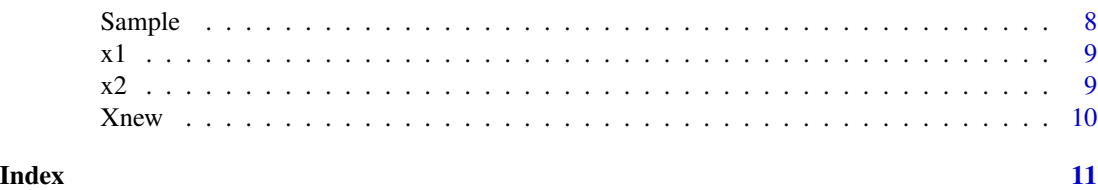

# arl *ARL for Lucas's Cusum Chart for Attribute Data*

### Description

Calculates ARL for Lucas's Cusum Chart for Attribute Data

#### Usage

arl(h=2,k=2,lambda=1,shift=.5)

#### Arguments

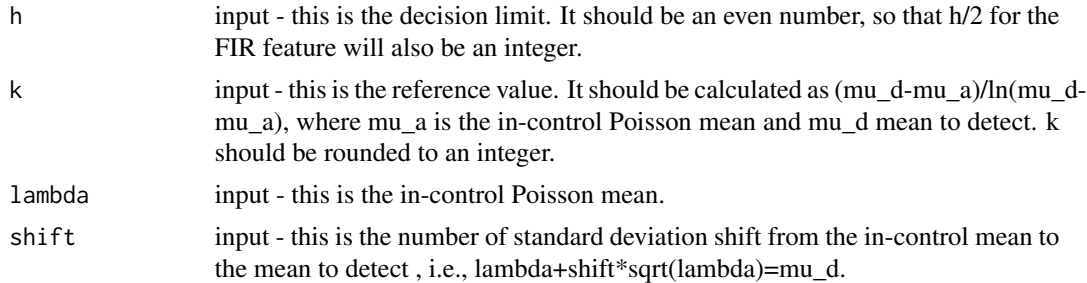

#### Value

returned list containing the ARL and the ARL with FIR.

# Author(s)

John Lawson

#### References

Lucas, J.M.(1985) "Counted data cusums", Technometrics, Vol. 27, No. 2, pp129-143.

#### Examples

```
library(IAcsSPCR)
arl(h=6,k=2,lambda=1.88,shift=0)
arl(h=6,k=2,lambda=1.88,shift=.9627)
{
  }
```
<span id="page-2-0"></span>

Data from M. Gonzales-de la Parra & P. Rodriguez-Loaiza "Application of the Multivariate T2 Chart and the Mason-Tracy-Young Decomposition Procedure to Study the Consistency of Impurity profiles of Drug Substances"

#### Usage

data(DrugI)

#### Format

A data frame with 30 observations on the following 6 variables.

observation a numeric vector containing observation numbers from 1 to 30

A a numeric vector containing values of impurity A in ppm

B a numeric vector containing values of impurity B in ppm

D a numeric vector containing values of impurity D in ppm

E a numeric vector containing values of impurity E in ppm

G a numeric vector containing values of impurity G in ppm

#### Examples

data(DrugI)

DrugIn *Drug Impurities data - Phase II*

### **Description**

Data from M. Gonzales-de la Parra & P. Rodriguez-Loaiza "Application of the Multivariate T2 Chart and the Mason-Tracy-Young Decomposition Procedure to Study the Consistency of Impurity profiles of Drug Substances"

#### Usage

data(DrugIn)

#### <span id="page-3-0"></span>4 Frame **Frame Example 1** Frame **Frame Example 1** Frame **Frame Example 1** Frame

#### Format

A data frame with 10 observations on the following 6 variables.

observation a numeric vector containing observation numbers from 1 to 10

A a numeric vector containing values of impurity A in ppm

B a numeric vector containing values of impurity B in ppm

D a numeric vector containing values of impurity D in ppm

E a numeric vector containing values of impurity E in ppm

G a numeric vector containing values of impurity G in ppm

#### Examples

data(DrugIn)

Frame *Example multivariate data*

#### Description

Generated data

#### Usage

data(Frame)

#### Format

A data frame with 100 observations on the following 4 variables.

subgroup a numeric vector containing subgroup numbers from 1 to 10

V2 a numeric vector containing values of quality characteristic x1

V3 a numeric vector containing values of quality characteristic x2

V4 a numeric vector containing values of quality characteristic x3

#### Examples

data(Frame)

<span id="page-4-0"></span>

This function makes a control chart of the generalized variance, |S|.

#### Usage

GVcontrol(DF,m,n,p)

#### Arguments

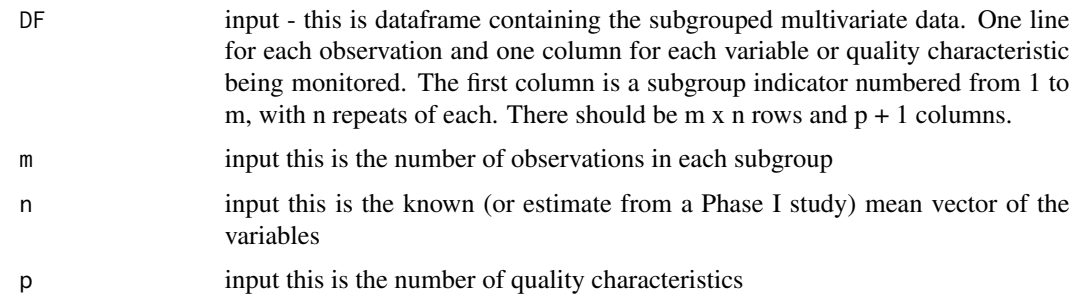

### Value

returned list containing the upper control limit, the covariance matrix (S), the generalized variance  $(|S|)$ , the mean vector (mu), and a vector of the generalized variances  $(|S_i|, i=1,2,...m)$  within each subgroup.

#### Author(s)

John Lawson

#### References

Alt, F. B. (1985) "Multivariate Quality Control", Encyclopedia of Statistical Sciences, Vol. 6 Editors N. L. Johnson and S. Kotz, John Wiley and Sons, N. Y.

#### Examples

```
library(IAcsSPCR)
data(Ryan92)
GVcontrol(Ryan92,20,4,2)
{
  }
```
<span id="page-5-0"></span>

Data from the Phase I multivariate data from Lowry, Woodall, Champ, and Rigdon

#### Usage

data(Lowry)

### Format

A data frame with 10 observations on the following 2 variables.

- x1 a numeric vector containing values of quality characteristic x1
- x2 a numeric vector containing values of quality characteristic x2

#### Source

C. Lowry, W. Woodall, C. Champ, and S. Rigdon, "A Multivariate Exponentially Weighted Moving Average Control Chart", Technometrics (34),pp 46-53, 1992.

#### Examples

data(Lowry)

MEWMA *Multivariate EWMA Control Chart*

#### Description

Computes a MEWMA using the method of Lowry, Woodall, Champ and Rigdon. The number of variables p must be between 2 and 10, r is fixed at .1

#### Usage

MEWMA(X,Sigma=NULL,mu=NULL,Sigma.known=TRUE)

#### <span id="page-6-0"></span> $Ryan92$   $7$

#### Arguments

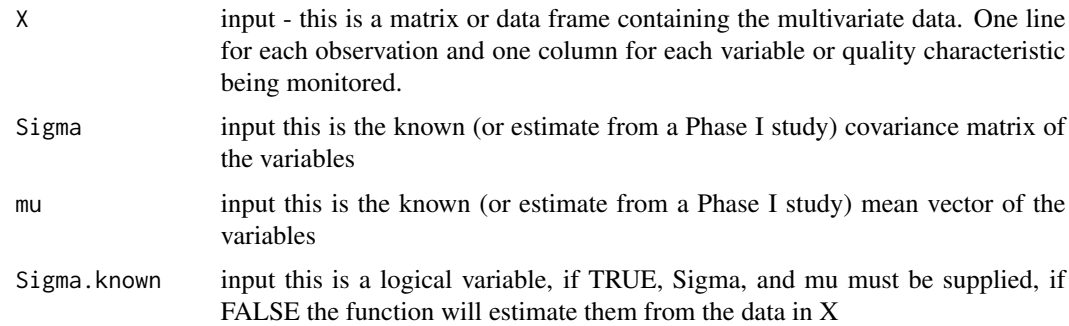

#### Value

returned list containing the upper control limit, the covariance matrix and the mean vector.

#### Author(s)

John Lawson

### References

Lowry, Woodall, Champ and Rigdon(1992)<https://www.tandfonline.com/doi/abs/10.1080/00401706.1992.10485232.>

#### Examples

```
data(Lowry)
Sigma\leq-matrix(c(1, .5, .5, 1), nrow=2, ncol=2)
mu < -c(0, 0)MEWMA(Lowry,Sigma,mu,Sigma.known=TRUE)
MEWMA(Lowry,Sigma.known=FALSE)
mu5<-c(-.314,.32)
Sig5<-matrix(c(1.16893, -.3243, -.3243, 1.16893), nrow=2, ncol=2)
MEWMA(Lowry,Sig5,mu5,Sigma.known=TRUE)
```
Ryan92 *Phase I multivariate data from Ryan's Table 9.2*

#### Description

Data from the Phase I multivariate data from Ryan's Table 9.2 used in chapter 7 of An Introduction to Acceptance Sampling and SPC with R

#### Usage

data(Ryan92)

#### <span id="page-7-0"></span>Format

A data frame with 80 observations on the following 2 variables.

subgroup a numeric vector containing subgroup numbers from 1 to 20

x1 a numeric vector containing values of quality characteristic x1

x2 a numeric vector containing values of quality characteristic x2

#### Source

Statistical Methods for Quality Improvement, by Thomas P. Ryan, John Wiley and Sons Inc.

#### Examples

data(Ryan92)

Sample *Phase I multivariate data from Ryan's Table 9.2*

#### Description

Data for Exercise 2 Chapter 7 of An Introduction to Acceptance Sampling and SPC with R

#### Usage

data(Sample)

#### Format

A data frame with 125 observations on the following 5 variables.

subgroup a numeric vector containing subgroup numbers from 1 to 25

V1 a numeric vector containing values of quality characteristic V1

- V2 a numeric vector containing values of quality characteristic V2
- V3 a numeric vector containing values of quality characteristic V3
- V4 a numeric vector containing values of quality characteristic V4

#### Examples

data(Sample)

<span id="page-8-0"></span>x1 *Phase I data for exercise 7 Chapt 6*

# Description

Data from Phase I

#### Usage

data(x2)

# Format

A numeric vector of length 50.

x1 a numeric vector

# Examples

data(x1)

# x2 *Phase II data for exercise 7 Chapt 6*

# Description

Data from Phase II

#### Usage

data(x2)

#### Format

A numeric vector of length 50.

x2 a numeric vector

# Examples

data(x2)

<span id="page-9-0"></span>Data from the Phase II multivariate data for Ryan's Table 9.2 used in chapter 7 of An Introduction to Acceptance Sampling and SPC with R

#### Usage

data(Xnew)

#### Format

A data frame with 80 observations on the following 2 variables.

subgroup a numeric vector containing subgroup numbers from 1 to 20

x1 a numeric vector containing values of quality characteristic x1

x2 a numeric vector containing values of quality characteristic x2

#### Examples

data(Xnew)

# <span id="page-10-0"></span>Index

```
∗ datasets
    3
    3
    Frame
,
4
    6
    Ryan92
,
7
    8
    x1
,
9
    x2
,
9
    Xnew
, 10
∗ htest
    arl
,
2
    5
    6
arl,23
3
Frame
,
4
GVcontrol
,
5
6
6</mark>
Ryan92
,
7
8
x1
,
9
x2
,
9
Xnew
, 10
```